## CNI /PASSEPORT VILLE DE CHANTONNAY

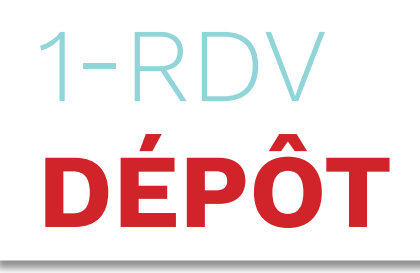

## **3 -RENSEIGNEZ LE NUMÉRO 4 - SÉLECTIONNEZ 1 - EFFECTUEZ LA 2 - PRENEZ RDV DE PRÉ-DEMANDE UN CRÉNEAU PRÉ-DEMANDE SUR CHANTONNAY.FR SUR LE SITE DE L'ANTS** .<br>Santa das Marca administrat  $Q = 0$  for connect  $\left(\bigstar\right)$  1. Accueil )  $\left(\bigstar\right)$  2. Bureau et most  $\left(>\right)$  ( $\uparrow$  3. Rendez-vous  $\left(>\right)$  (B) 4. Coordonnées )  $>$  (B) 5. Récap **Bureau et motif Riemvenue cur le cite** officiel de l'Agence **OBLIGATOIRE** PASSEPORT – CARTE NATIONALE D'IDENTITÉ >PLATEFORME DE<br>RDV EN LIGNE nationale des titres sécurisés **ANTS.GOUVERANTS.GOUVERANTS.GOUVERANTS.GOUVERANTS.GOUVERANTS.GOUVERANTS.GOUVERANTS.GOUVERANTS.GOUV.FR ANTS.GOUVERANTS.GOUVERANTS.GOUVERANTS.GOUVERANTS.GOUVERANTS.GOUVERANTS.GOUVERANTS.GOUVERANTS.GOUVERANTS.GOUVERANTS.GOUVE** *ANTS.GOUV.FR* lotre démarche conc  $\left(\bigoplus A$  L Accuel  $\right)$  >  $\left(\bigoplus B$  L Bureau et most<sup>2</sup>  $\right)$  >  $\left(\bigoplus B$  B Render-vous  $\right)$  >  $\left(\bigoplus A$  Coordonnées  $\right)$  >  $\left(\bigoplus B$  S. Rénophulati Accuei *DÉMARCHES NON VISIBLES DE LA VILLE DE CHANTONNAY***5 - SAISISSEZ VOS 6 - VÉRIFIEZ LE 7- RÉCEPTION DU 8-ACCÈS À LA PAGE DE GESTION COORDONNÉES RÉCAPITULATIF SMS DE CONFIRMATION MAIL / TÉLÉPHONE «VOS RENDEZ-VOUS» ET CONFIRMEZ LE RDV + ACCÈS À LA PAGE DE GESTION**   $\overline{(\overline{u}$  a protection  $\overline{u}$  .  $\overline{(\overline{u}u)}$  containing Récapitulatif .<br>VOLIS À VENIE **RENDEZ-VOUS PASSÉ(S)** *RENDEZ-VOLIS* **«VOS RENDEZ-VOUS» El Bureau** Mardi 13 juin 2023 à 11:00 **À CONSERVER** Rendez-vous confirm *ABLIGATOIRE* **CO Rendez-vous**<br> *Pré-demande n'*<br> *ANTS.GOUV.FRANCE : Lui de la septembre 2023 à 1400.* **DV1002** demande nº2222222 *SMS*   $(11471 31774871)$ **EN** Coordonnées eport **N°DÉPÔT** ninutes **À CONSERVER 1** *DE CONFIRMATION POSSIBILITÉ D'ANNULER UN RDV*   $\blacksquare$ *+*

*ENVOI D'UN SMS D'ANNULATION*